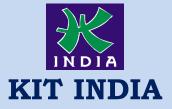

## **KALAMS INSTITUTE OF TECHNOLOGY**

The Best Progressing Institute of India Kit India, 2<sup>nd</sup> Floor, Near Bus Stand, Hoshiarpur Contact : 9878047098,9356746098

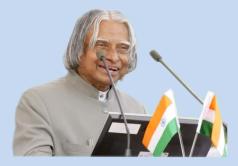

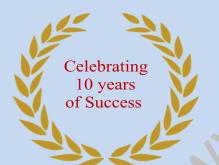

THE BEST PROGRESSING INSTITUTE OF INDIA

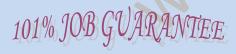

# UNNATI

#### A PROGRAME FOR RURAL DEVELOPMENT

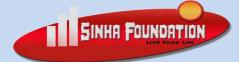

**GET DEFINATE SCHOLARSHIP** 

**UPTO 100%** 

# Tally ERP.9 with Basic Accounts Duration : 3 Month

- 1. Introduction of Tally and its features
- 2. Introduction of Accounts and its types
- 3. Capital & its Types
- Introduction of Capital, Drawing, Bank A/c, Profit-Loss, Stock, Expenditure, Income, Gain, Sales Return, Purchase Return, Goods
- 5. Introduction of Assets and its types
- 6. Introduction of Liabilities and its types
- 7. Introduction of Ledger and Groups
- 8. How to Create & Delete Company in Tally?
- 9. How to Create Ledger & Group in Tally?
- 10. How to Display, Alter & Delete Ledger and Group?
- 11. Rules of Debit & Credit
- 12. Double Entry System
- 13. How to maintain Stock (Units, Group & Item)?
- 14. Multiple Stock
- 15. HSN/ SAC Code Entry
- 16. HSN/SAC Detail
- 17. How to maintain Receipt Entry (F6) in Tally?
- 18. How to receive by cash and Cheque.
- 19. How to maintain F5 Payment Entry?
- 20. How to Paid by Cash and Cheque
- 21. Loan & Its Types
- 22. F4 Contra Entry
- 23. Introduction of Journal
- 24. F7 Journal Entry
- 25. What is Sale & Purchase?
- 26. How to Check Sale/Purchase Register
- 27. POS (Point of Sale Entry)
- 28. What is Sundry Creditor and Debtor?
- 29. Introduction of Vouchers
- 30. Receipt/ Payment/Journal/Contra Voucher
- 31. F8 Sale Entry
- 32. F9 Purchase Entry
- 33. Introduction of Payroll
- 34. How to maintain Payroll?
- 35. How to maintain attendance?
- 36. Security Control
- 37. Tally Vault
- 38. Introduction of GST/SGST/CGST
- 39. How to Enable VAT & GST
- 40. How to maintain GST Taxation

41. How to Check GST R1,2,3,4 42. Petty Cash 43. Introduction of Duties & Taxes 44. How to Check Bill wise Entry 45. Configuration of Tally 46. Export Data 47. How to install Tally 48. How to Check Balance sheet 49. How to create balance sheet 50. Introduction of TDS 51. How to enable TDS 52. How to maintain TDS entry 53. What is CST? 54. Introduction of TCS 55. Introduction of FBT 56. Introduction of Service Tax 57. Introduction of Sale Tax

58. Receivable and Payable Entry

| Tally ERP.9                           | 2 month | 4500  |
|---------------------------------------|---------|-------|
| Tally ERP.9 with<br>Basic Accounts    | 3 month | 6000  |
| Tally ERP.9 with<br>Business Accounts | 6 month | 15000 |

### **KALAMS INSTITUTE OF TECHNOLOGY**

The Best Progressing Institute of India Kit India, 2<sup>nd</sup> Floor, Near Bus Stand, Hoshiarpur Contact : 9878047098,9356746098